Hari, Tanggal Kelompok

 $\mathcal{L}$ 

at, 18-01-2013 i : Jun  $:$  All.4101-12, 116-18, 20,21

**Dosen** 

36 P. . : Tim Dasar Pemrograman

Translasikan prosedur berikut ke dalam NOTASI ALGORITMIK dan Berapa nilai K setelah pemanggilan Pusing(22,&K) (Point 20) void Pusing (int N, int \* K)

```
int sum=N;
while (N>1) {
     if (N82!=0) {
           N = (3*N) + 1;sum = sum + N;}else{
           N=N/2;
    sum = sum + N;\mathbf{F}
```
## **JARAK KELIPATAN N (Point 40)**

Ł

\*K=sum;

I di ketahui dua buah bilangan, N, M, dimana N dan M adalah bilangan power of 2 (bilangan 1 dari 2 pangkat) yang memenuhi  $0 < N < M$  dan M=N\*2<sup>N</sup>. Misal N=2, maka M = 2\*2<sup>2</sup> = 8. ingga jarak dari N ke M dengan kelipatan N adalah 3 (karena  $8-2=6$ ), sehingga jumlah mgan keliptan 2 dari 6 adalah 3. Contoh lain N=4, M=64, maka jarak kelipatan N=4 adalah karena (M-N)=60, sehingga jumlah bilangan keliptan 4 dari 60 adalah 15. Buatlah suatu meedure untuk menghitung jumlah jarak kelipatan N dari N hingga M, dan ma manaya ke dalam variabel global S, serta menghitung jumlahanya dan impannya dalam variabel global Jum. Spesifikasi dan definisi prosedur sebagai berikut:

## Freedure JarakN\_M (input N: Integer, output S, Jum:Integer)

N integer positif dimana  $0 < N < M$ , N dan M bilangan power of 2 dengan  $M=N^*2^N$ .

 $\bullet$  S adalah jumlah jarak kelipatan N, dari N hingga M Jum adalah jumlahan kelipatan N sebanyak delta. Imus Lokal:

M:Integer=1; i:Integer; delta:Integer;  $J/M=N^*2^N$ ; delta=M-N

Sampel Aplikasi dalam Program Dengan variabel global S, Jum: Integer;

```
JarakN M(2, S, Jum) ;
Output (S, Jum) ;
JarakN M(4, S, Jum) ;
 utput (S, Jum) ;
  o<sub>i</sub>akN_M(8, S, Jum);ut (S, Jum) ;
Sampel barput
 \frac{2}{5} 6
```
**1560** 

## *<u>Annual (Point 40)</u>*

**estun binatang, terdapat banyak Panda, setiap panda mempunyai usia** Hugas akan mencatat tiap usia panda tersebut dalam suatu fh:n binatang menginginkan laporan mengenai umur bayi panda tari nol hingga setengah tahun, berikut jumlahnya (banyak bayi). Misal

I

ardapat 10 ekor panda masing-masing berumur:

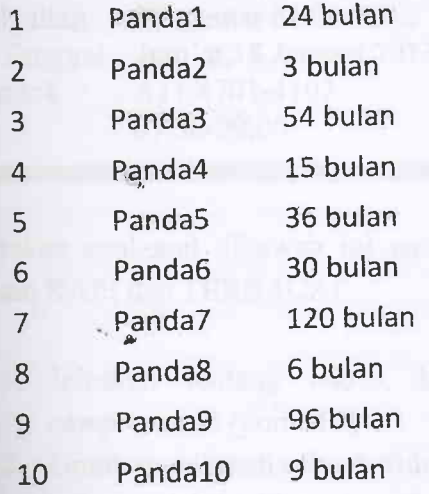

Maka jumlah bayi panda ada 2 (nomer 2 dan 8), yang masing-masing berumur 0.25 tahun dan 15 tahun, serta bayi termuda berusia 0.25 tahun.

Tugas anda adalah membuat prosedur untuk menentukan banyak bayi panda pada sebaran usia 0 hingga 0.5 tahun, dan umur termuda, Jika tidak terdapat bayi panda seperti definisi di atas maka jumlah bayi nol dan umur bayi termuda nol, dalam bentuk notasi Algoritmik, seperti spesifikasi dan definisi di bawah ini

Procedure kategoriPanda (input Panda : array of integer,

input N: integer,

output bayi Panda: integer,

output umurTermuda: real)

- {I.S. :Variabel Panda berupa array of integer, yang di pakai untuk menyimpan umur panda sebanyak N, dimana  $0 < N < 10$ .
- F.S. : bayiPanda akan berisi jumlah panda yang berumur antara O hingga 0.5 tahun, umurTermuda akan berisi usia panda yang termuda dalam satuan tahun, jika tidak, bayiPanda dan umur termuda bernilai nol.